# **Ehrungen beantragen**

#### eine kurze Anleitung

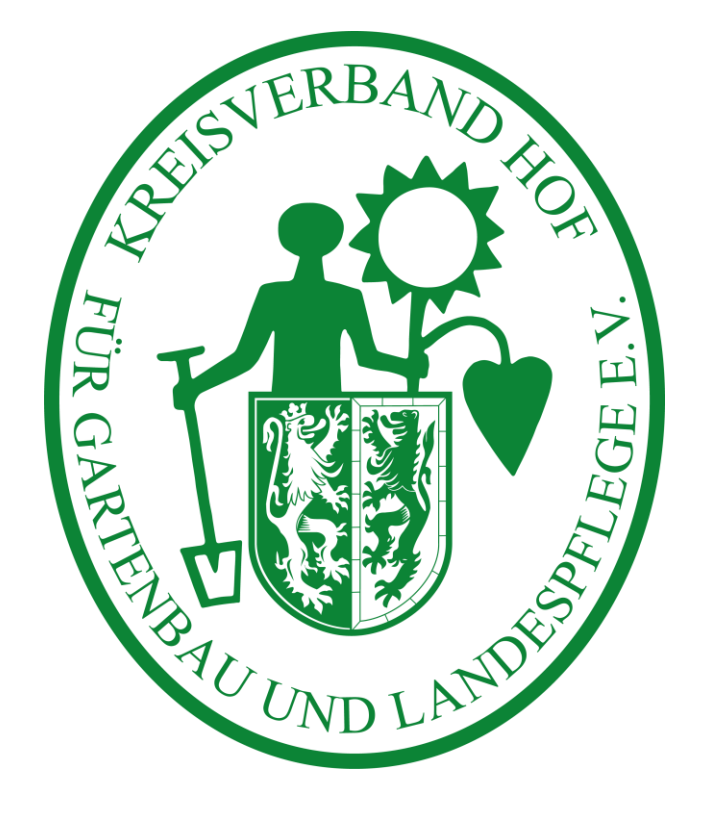

## Wo finde ich das Formular?

https://www.kv-gartenbauvereine-hof.de

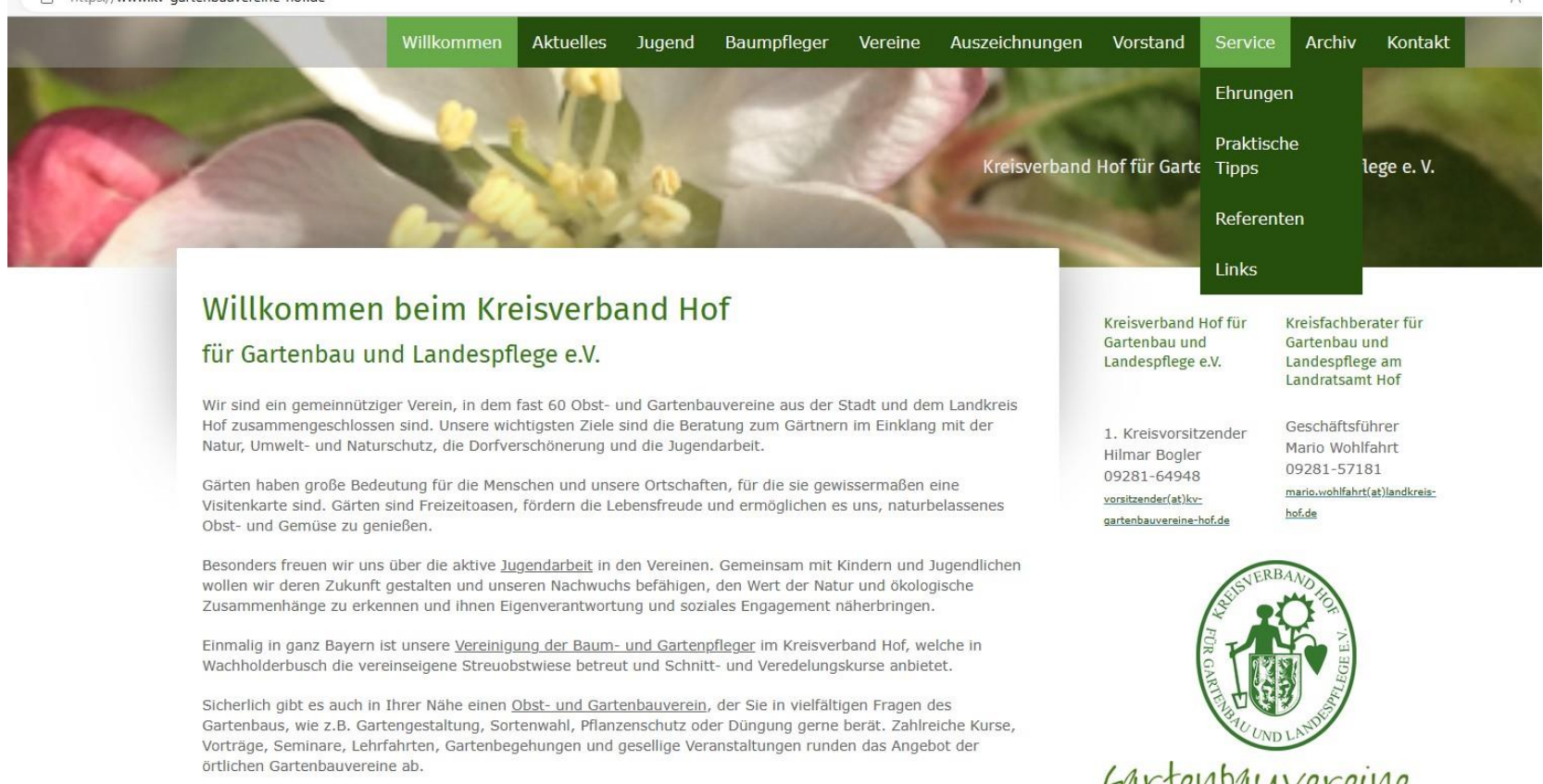

 $\ell\Delta$ 

#### **Kreisverband**

#### Wo finde ich das Formular?

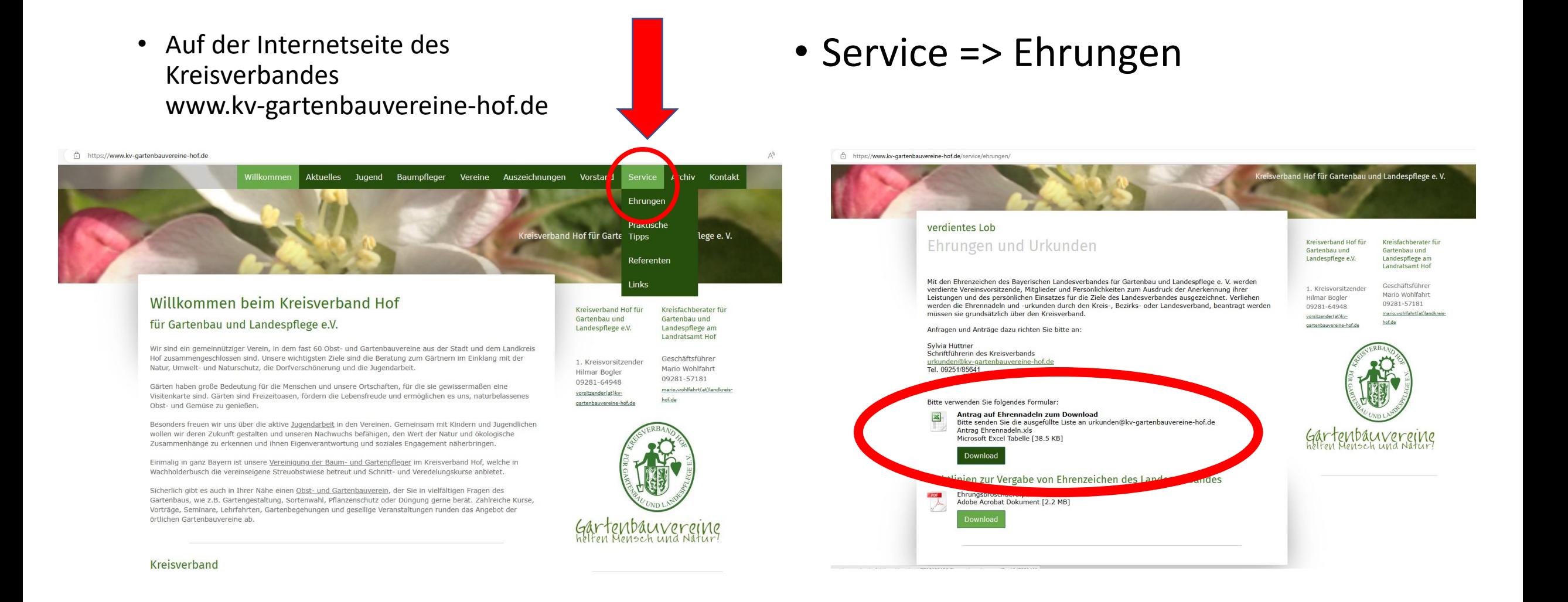

# Welche Ehrungen kann ich beantragen?

• Die Ehrungsbroschüre des Landesverbandes hilft Ihnen weiter. Auch sie finden Sie unter dem Punkt Ehrungen.

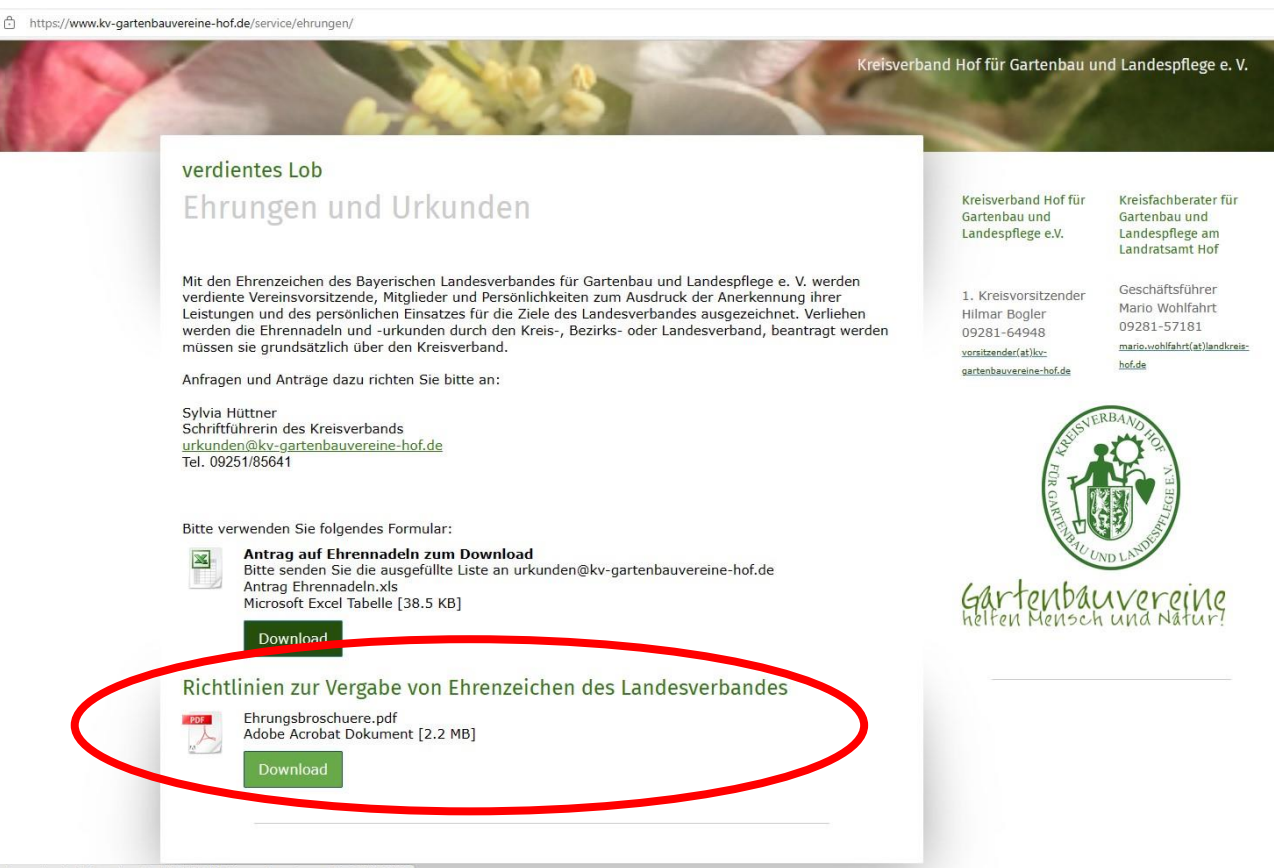

## Wann beantrage ich die Ehrungen?

- Ehrungen sollten **sofort nach Festsetzung des Datums** für den Ehrenabend, die Jahreshauptversammlung,… beantragt werden.
- **Spätestens 8 Wochen vor Ehrungsdatum**  müssen die Ehrungen an den Landesverband gemeldet werden.

Ehrungen ab dem Ehrenzeichen in Gold werden durch den Landesverband vorgenommen und müssen in München beantragt und bearbeitet werden. Urkundenversand erfolgt 3-4 Wochen vor dem Ehrungstermin. Mit Postversand und Prüfung auf Richtigkeit ist diese Zeit notwendig.

#### Hilfe, das ist ja eine Excel-Tabelle!

- Keine Angst, es sieht zwar kompliziert aus, ist aber kein Hexenwerk.
- Sie laden sich die Datei von der Seite des Kreisverbandes herunter und füllen einfach ein Feld nach dem anderen aus.
- Bitte beginnen Sie mit den Absenderdaten. (Vereinsname, Ansprechpartner, Versandadresse und Telefonnummer für Rückfragen – sehr wichtig!)
- Bitte überprüfen Sie alle Angaben gleich auf Richtigkeit.

• Bitte klicken Sie direkt in das Feld.

• Am oberen Bildschirmrand ist die Bearbeitungszeile. Vielleicht können Sie hier leichter die Texte eingeben.

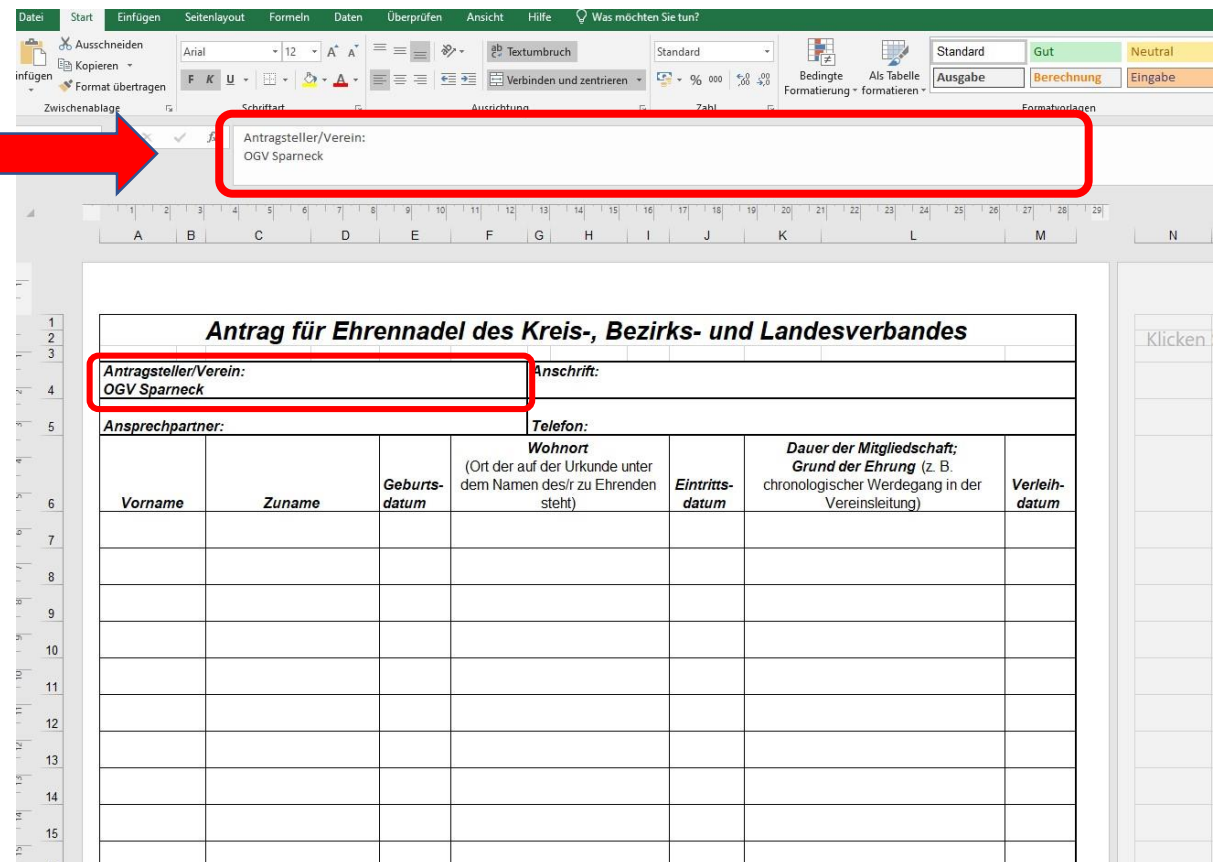

- Bei den Ehrungen selbst beginnen Sie bitte bei der höchsten Ehrung, enden Sie bitte mit der niedrigsten Ehrung. Das erleichtert die weitere Bearbeitung sehr.
- Die höheren Ehrungen werden vom Landesverband vergeben, der auch die Urkunden dafür erstellt. So können die Ehrungen vollständig und schnell weitergeleitet werden.
- Die Urkunden für Bronze und Silber werden bei mir gedruckt.

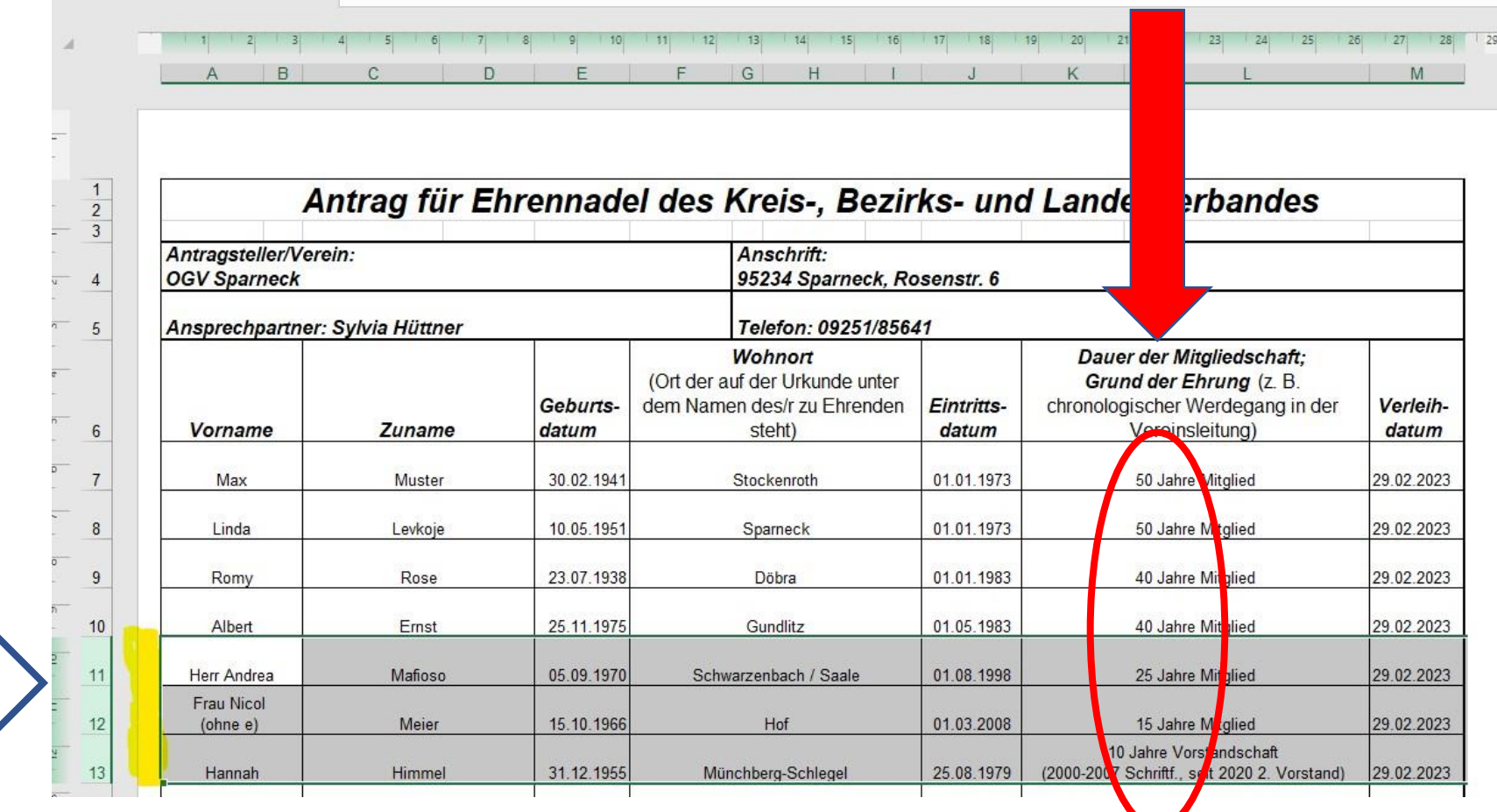

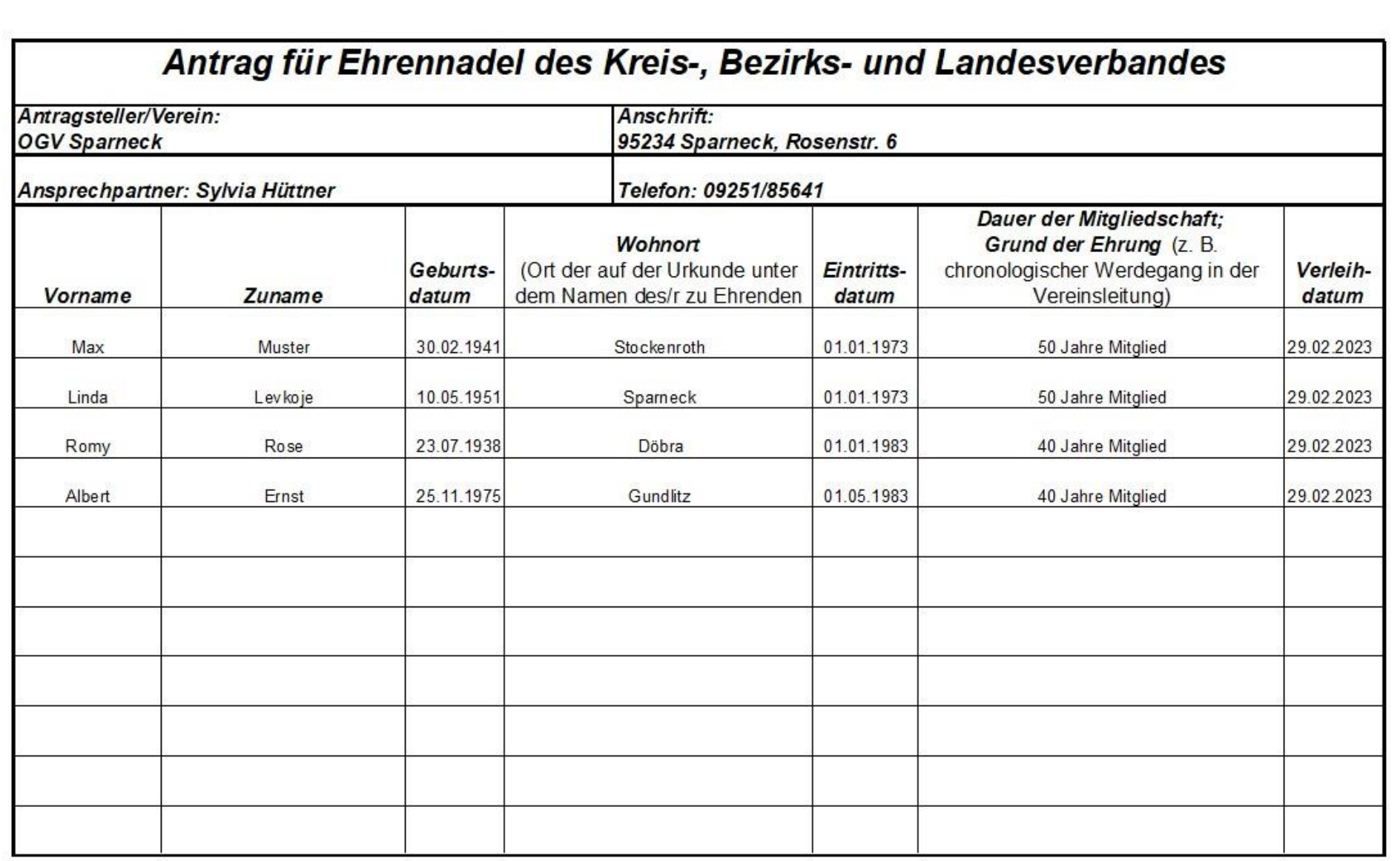

So sieht die Datei aus, die nach München gesendet wird.

#### Wie fülle ich die Felder aus? Hier: Namen

Bitte füllen sie die Vornamen in die dafür vorgesehene Spalte, auch die Nachnamen kommen in die Spalte für die Nachnamen.

So können Mitglieder, die auch als Familiennamen einen Vornamen haben, richtig benannt werden.

Sollte aus einem Vornamen das Geschlecht nicht erkennbar sein, ergänzen Sie bitte Herr oder Frau.

Es wäre schön, wenn Sie besondere Schreibweisen auch noch einmal besonders erwähnen.

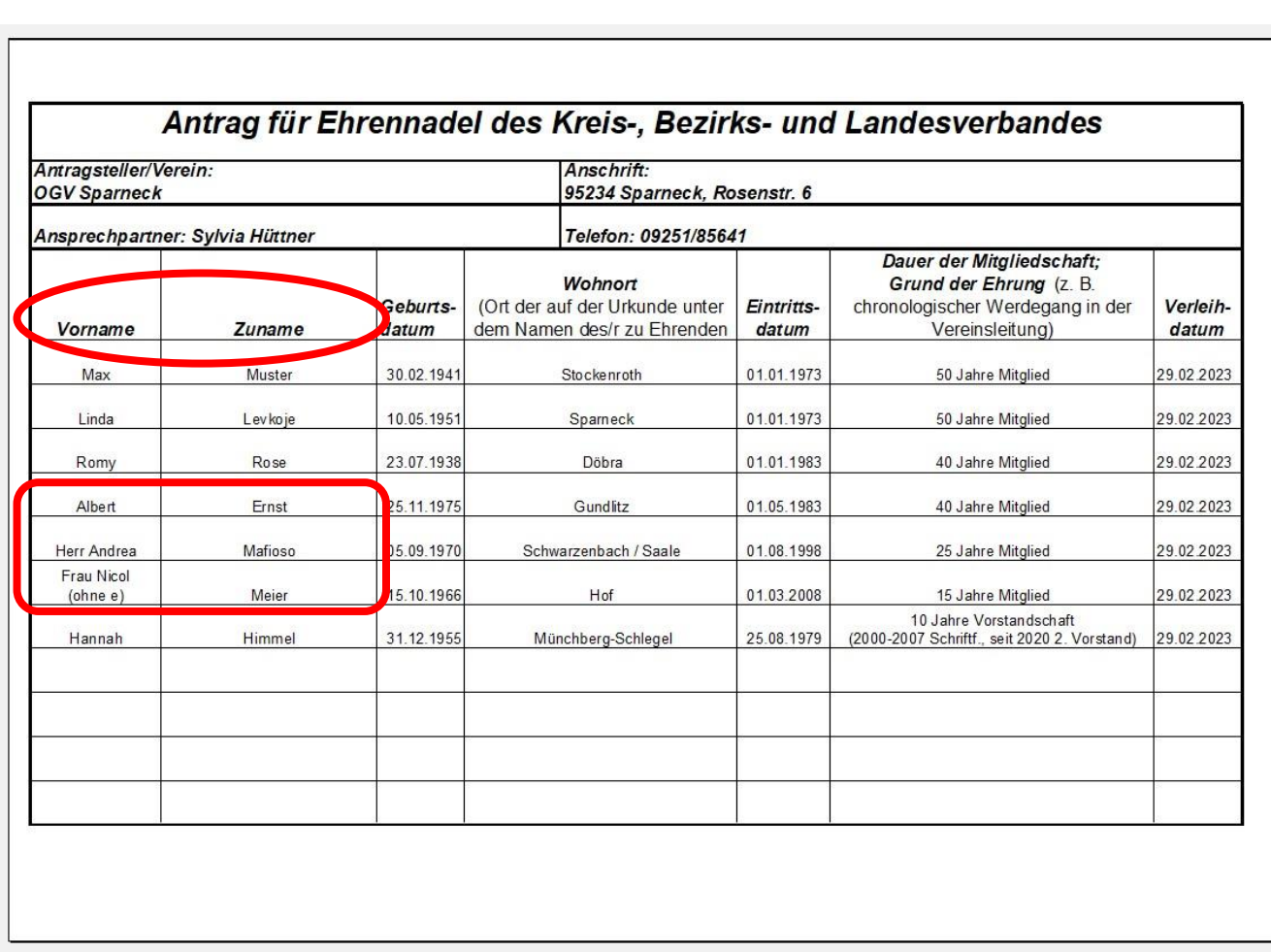

- Bei der Ortsbezeichnung bitte nur den Ortsnamen, wo der zu Ehrende wohnt, eintragen.
- Bitte keine Straße oder PLZ
- Manche Dörfer gehören zu Städten und haben eigene Straßennamen  $(z. B. Hagstr.$  in Weißdorf = Bug). Hier bitte nur das Dorf eintragen.

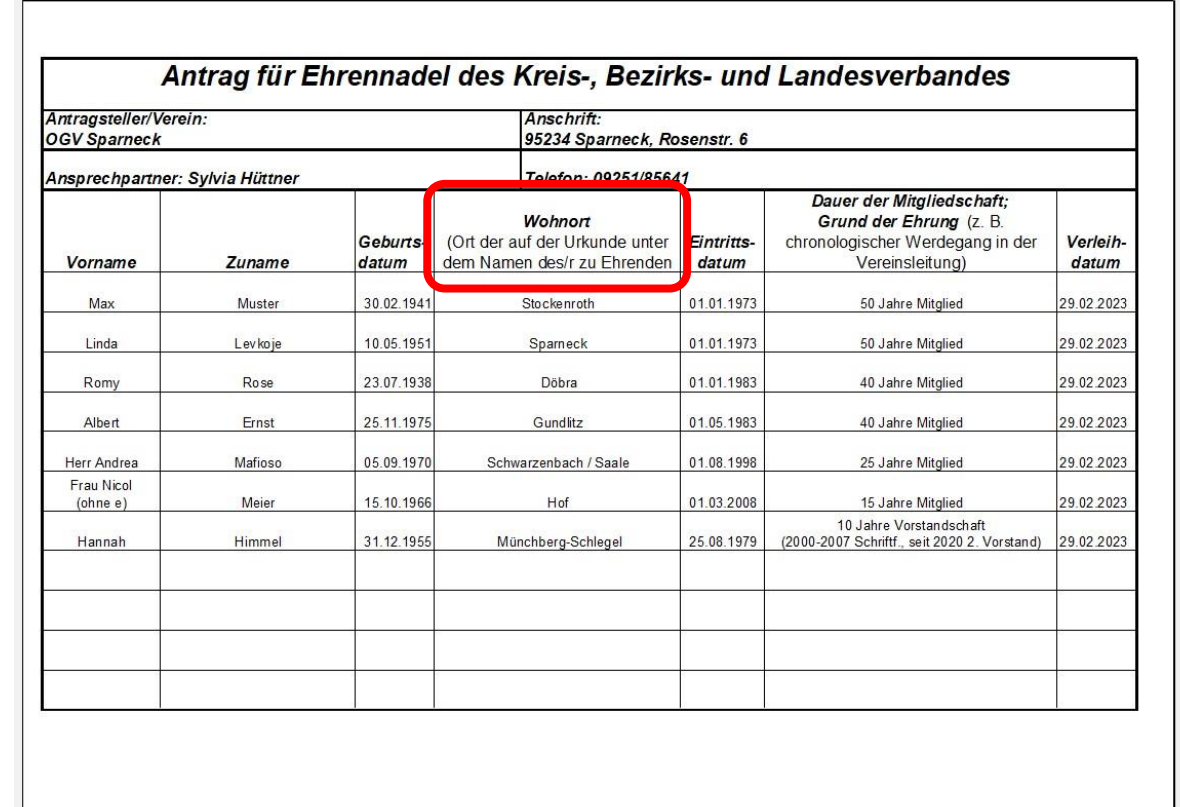

Der Grund der Ehrung ist entweder die Mitgliedschaft 15 Jahre (Bronze, KV), 25 Jahre (Silber, BV) oder 40 Jahre oder mehr (LV-Ehrung). Hier geben Sie bitte einfach die Dauer der Mitgliedschaft an.

Alternativ kann auch für langjähriges Mitwirken in der Vorstandschaft die Ehrung ausgesprochen werden.

Hier reicht das Feld manchmal nicht aus, um alles vollständig und übersichtlich einzutragen.

Da alles in der Bearbeitungszeile lesbar ist, benötige ich die Datei im Excel-Format. Eine PDF-Datei hat diese Zeile nicht.

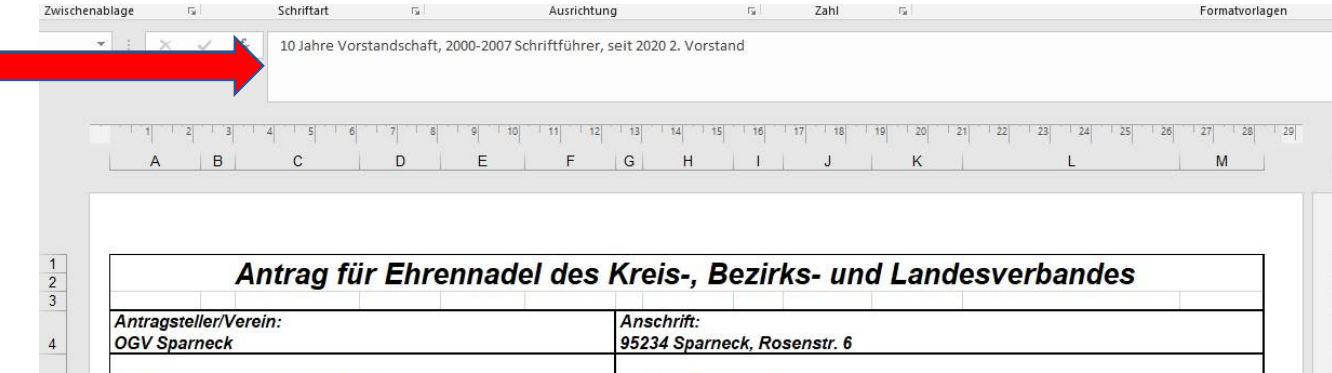

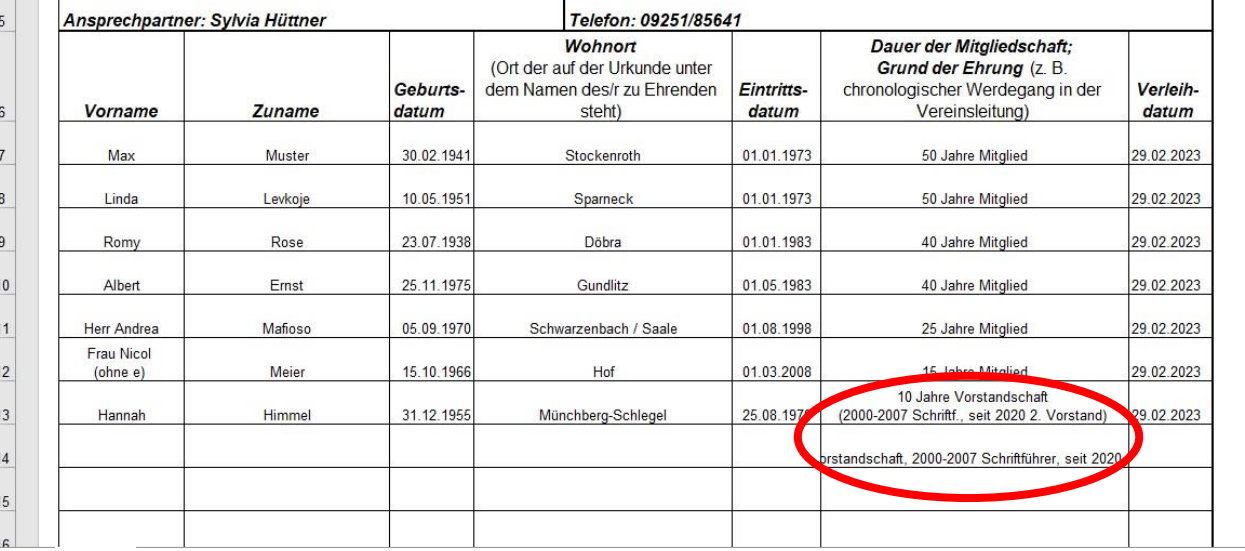

#### So sieht das richtig ausgefüllte Formular aus.

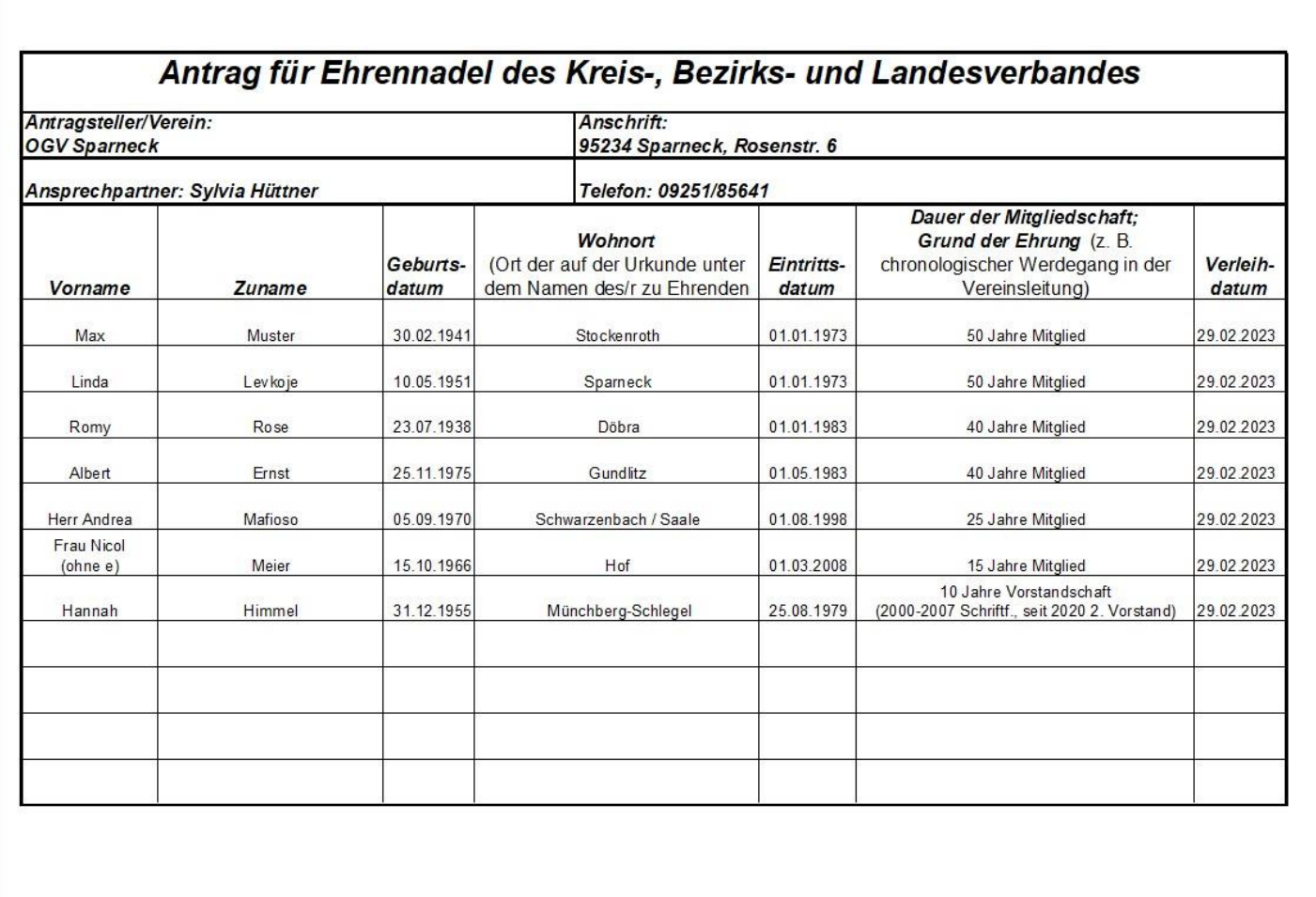

#### Wie sende ich die Excel-Datei?

- Wenn Sie alles richtig ausgefüllt haben, gehen Sie bitte links oben auf Datei, dann auf freigeben.
- Senden Sie die Datei bitte als Anlage (dann bleibt es auch Excel).

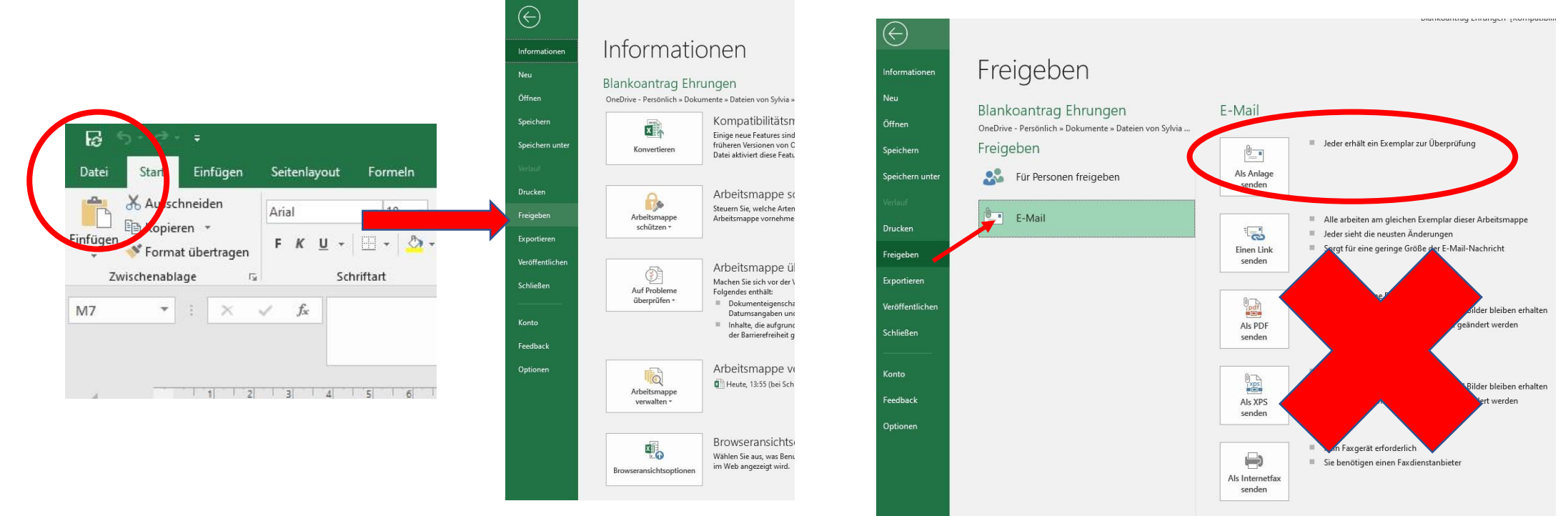

#### Wenn gar nichts mehr geht: Notfall-Telefon 09251 / 85641

• Wenn etwas absolut unklar ist, bitte einfach anrufen.

Sprechen Sie bitte auf den Anrufbeantworter. Ich rufe dann möglichst umgehend zurück.

• Vielleicht ist es aber auch eine gute Möglichkeit,  $0<sub>o</sub>$ jüngere Mitglieder um Hilfe zu bitten und so in die Vereinsarbeit einzubinden.

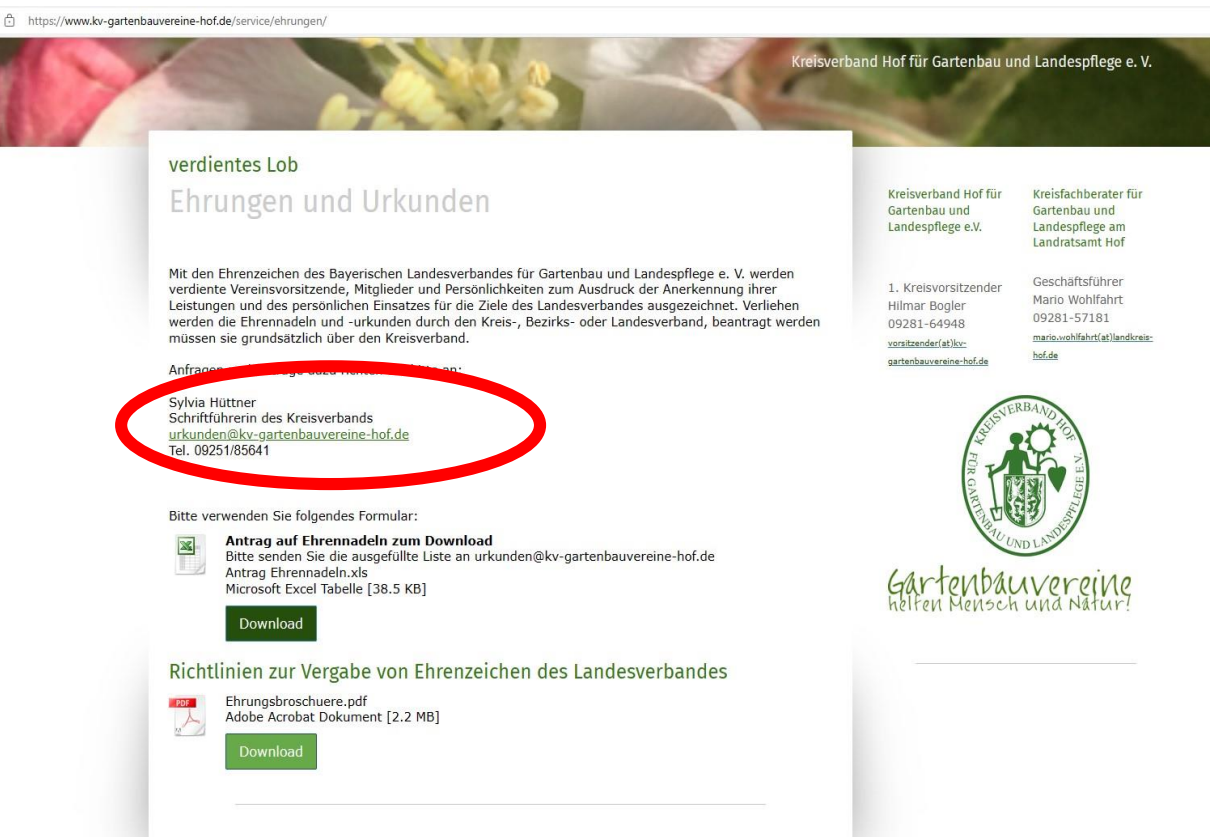